## **17 Funktionsanwendungen**

Funktions-Anwendungen entsprechen Funktions-Aufrufen in C. Notwendige Aktionen zur Auswertung von *e' e*<sup>0</sup> ... *e*<sub>*m*−1</sub> sind:

- Anlegen eines Kellerrahmens;
- Parameter-Übergabe, d.h. bei:
	- CBV: Auswerten der aktuellen Parameter;
	- CBN: Anlegen von Abschlüssen für die aktuellen Parameter;
- Auswerten der Funktion  $e'$  zu einem F-Objekt;
- Anwenden der Funktion.

#### Folglich für CBN:

 $\text{code}_V$   $(e'$ **e** *e*<sub>1</sub> **e**<sup>1</sup> *e*<sub>n</sub>**mark A** // Anlegen des Rahmens code<sub>*C*</sub>  $e_{m-1}$   $\rho$  (kp + 3) code<sub>C</sub>  $e_{m-2}$   $\rho$  (kp + 4) . . .  $\c{code}_C e_0 \rho (kp + m + 2)$  $\frac{\text{code}_V e'}{e}$  ( $\frac{\text{kp} + m + 3}{2}$  // Auswerten der Funktion apply  $\frac{1}{2}$  entspricht call *A* : ...

Wenn wir CBV implementieren wollen, müssen die Argumente vor dem Funktions-Aufruf ausgewertet werden.

Dann benutzen wir code*<sup>V</sup>* anstelle von code*<sup>C</sup>* für die Argumente *e<sup>i</sup>* :-)

### Beispiel:

Für (*f* 42),  $\rho = \{f \mapsto (L, 2)\}$  und kp = 2 liefert das bei CBV:

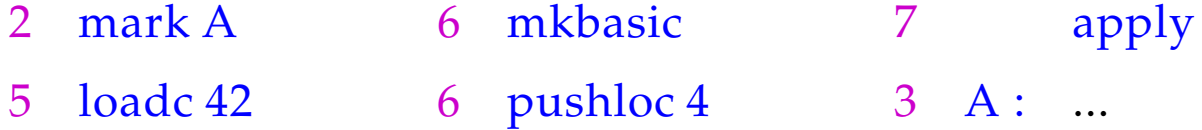

### Ein etwas größeres Beispiel:

$$
\text{let } a = 17; f = \text{fn } b \Rightarrow a + b \text{ in } f 42
$$

Bei CBV erhalten wir für  $kp = 0$ :

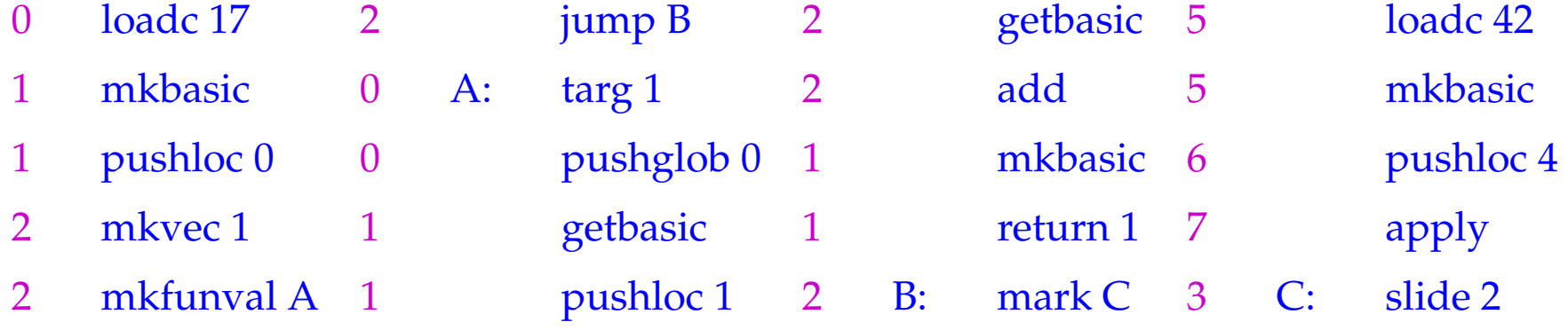

Vor der Implementierung der neuen Instruktionen müssen wir die Organisation eines Kellerrahmens festlegen:

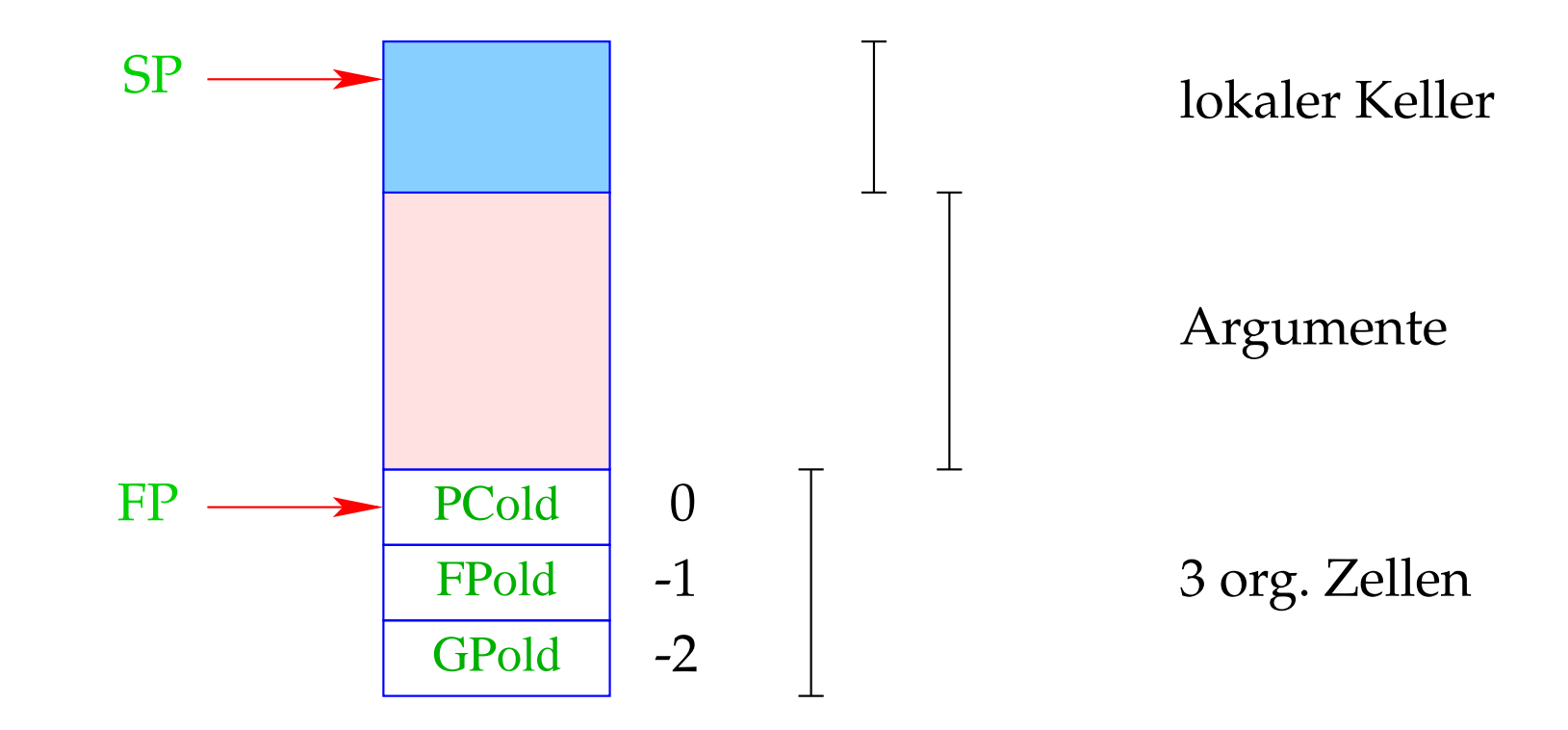

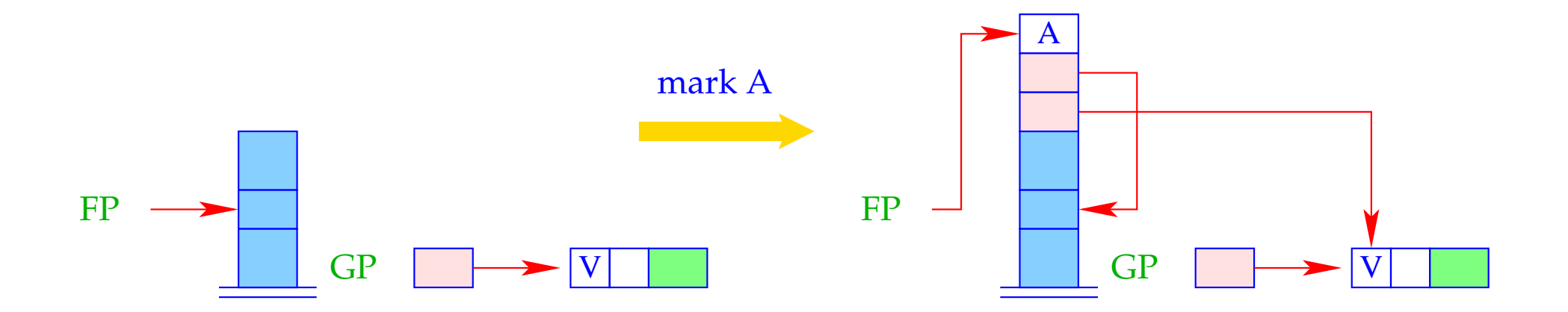

$$
S[SP+1] = GP;
$$
  
\n
$$
S[SP+2] = FP;
$$
  
\n
$$
S[SP+3] = A;
$$
  
\n
$$
FP = SP = SP + 3;
$$

- Im Gegensatz zur CMa rettet hier bereits der mark-Befehl die Adresse, an der die Programm-Ausführung nach der Abarbeitung der Funktions-Anwendung fortfahren soll.
- Der apply-Befehl muss das F-Objekt, auf das (hoffentlich) oben auf dem Keller ein Verweis liegt, auspacken und an der dort angegebenen Adresse fortfahren.

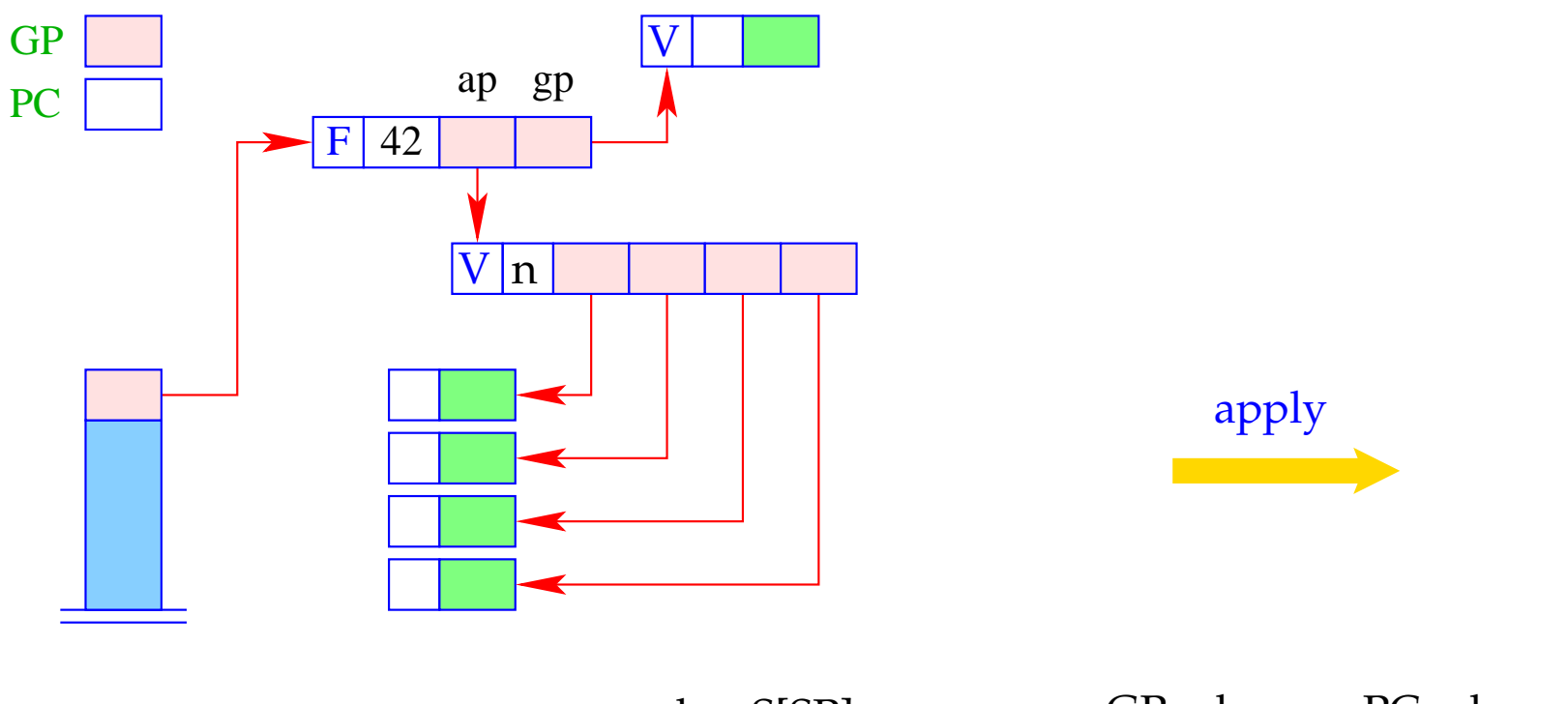

$$
h = S[SP];if (H[h] != (F, _{-/})Error "no fun";else {
$$

for (i=0; i< h $\rightarrow$ ap $\rightarrow$ n; i++)  $S[SP+i] = h \rightarrow ap \rightarrow v[i];$  $SP = SP + h \rightarrow ap \rightarrow n - 1;$ }  $GP = h \rightarrow gp$ ;  $PC = h \rightarrow cp$ ;

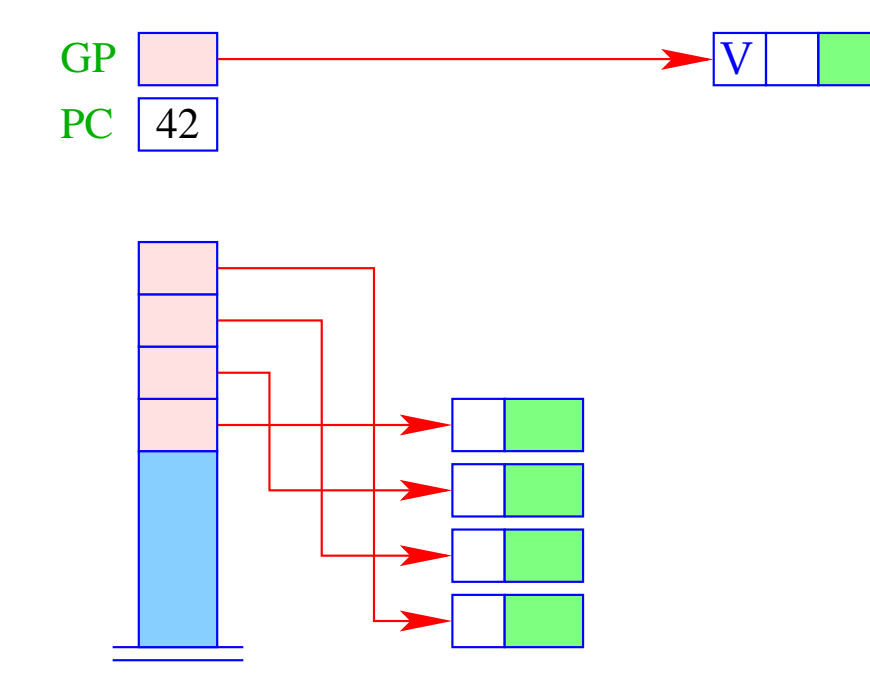

### Achtung!

- Das 0-te Element des Argument-Vektors legen wir zuerst auf den Keller. Dieses muss also die äußerste Argument-Referenz darstellen.
- Das müssen wir berücksichtigen, wenn wir die Argumente einer unterversorgten Funktions-Anwendung zu einem F-Objekt einpacken!!!

# **18 Unter- und Überversorgung mit Argumenten**

Der erste Befehl, der nach einem apply ausgeführt wird, ist targ k. Er überprüft, ob bereits genügend Argumente vorliegen, um den Funktions-Rumpf auszuführen. Die Anzahl der Argumente ist: SP – FP . Sind nicht genügend Argumente vorhanden, wird als Ergebnis ein neues F-Objekt zurückgeliefert. Andernfalls soll der Rumpf normal betreten werden.

targ k ist ein komplizierter Befehl. Darum zerlegen wir seine Ausführung in mehrere Schritte:

```
\text{targ } k = \text{if } (SP - FP < k)mkvec0; // Anlegen des Argument − Vektors
  wrap; // Anlegen des F − Objekts
  popenv; // Aufgeben des Kellerrahmens
}
```
Die Zusammenfassung dieser festen Schritt-Abfolge zu einem Befehl kann als eine Art Optimierung verstanden werden :-)

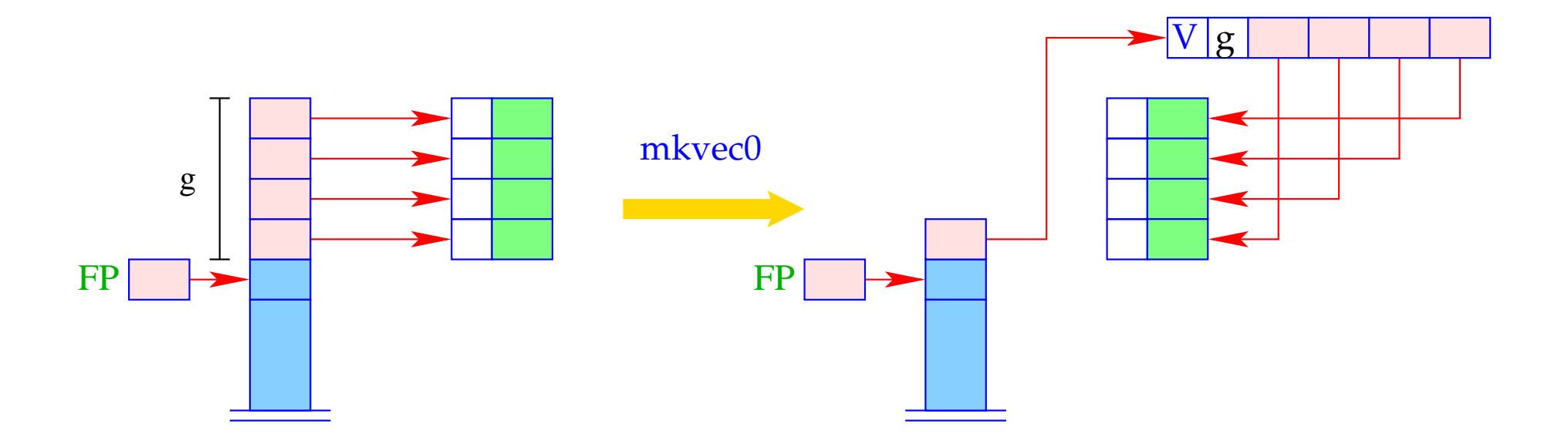

$$
g = SP - FP
$$
;  $h = new (V, g)$ ;  
SP = FP+1;  
for (i=0; i < g; i++)  
 $h \rightarrow v[i] = S[SP + i]$ ;  
S[SP] = h;

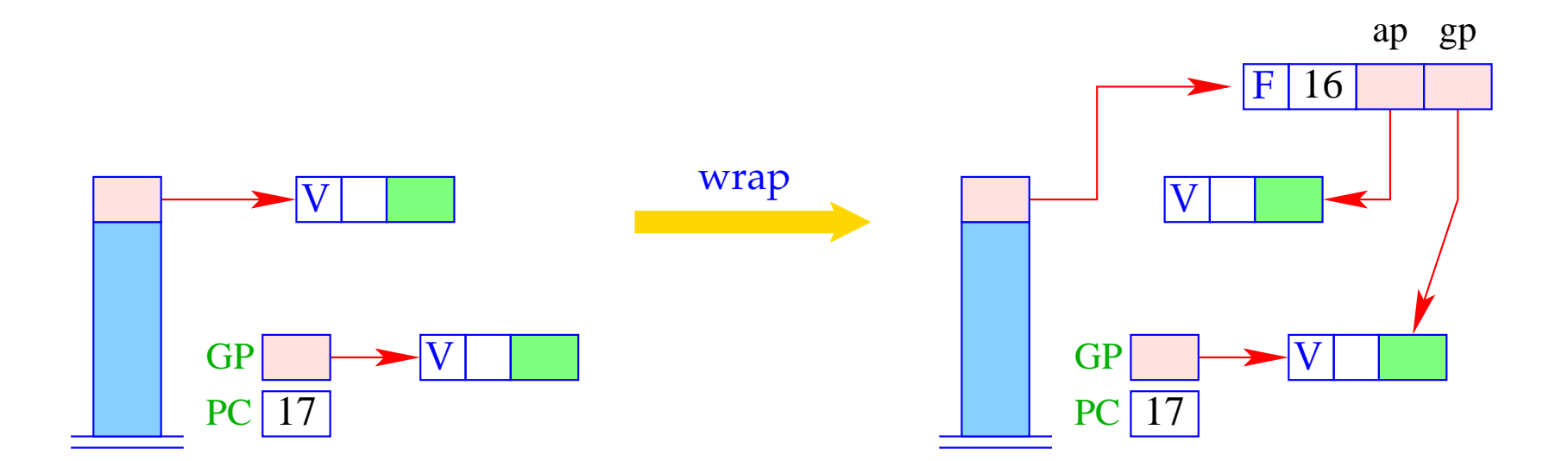

 $S[SP] = new (F, PC-1, S[SP], GP);$ 

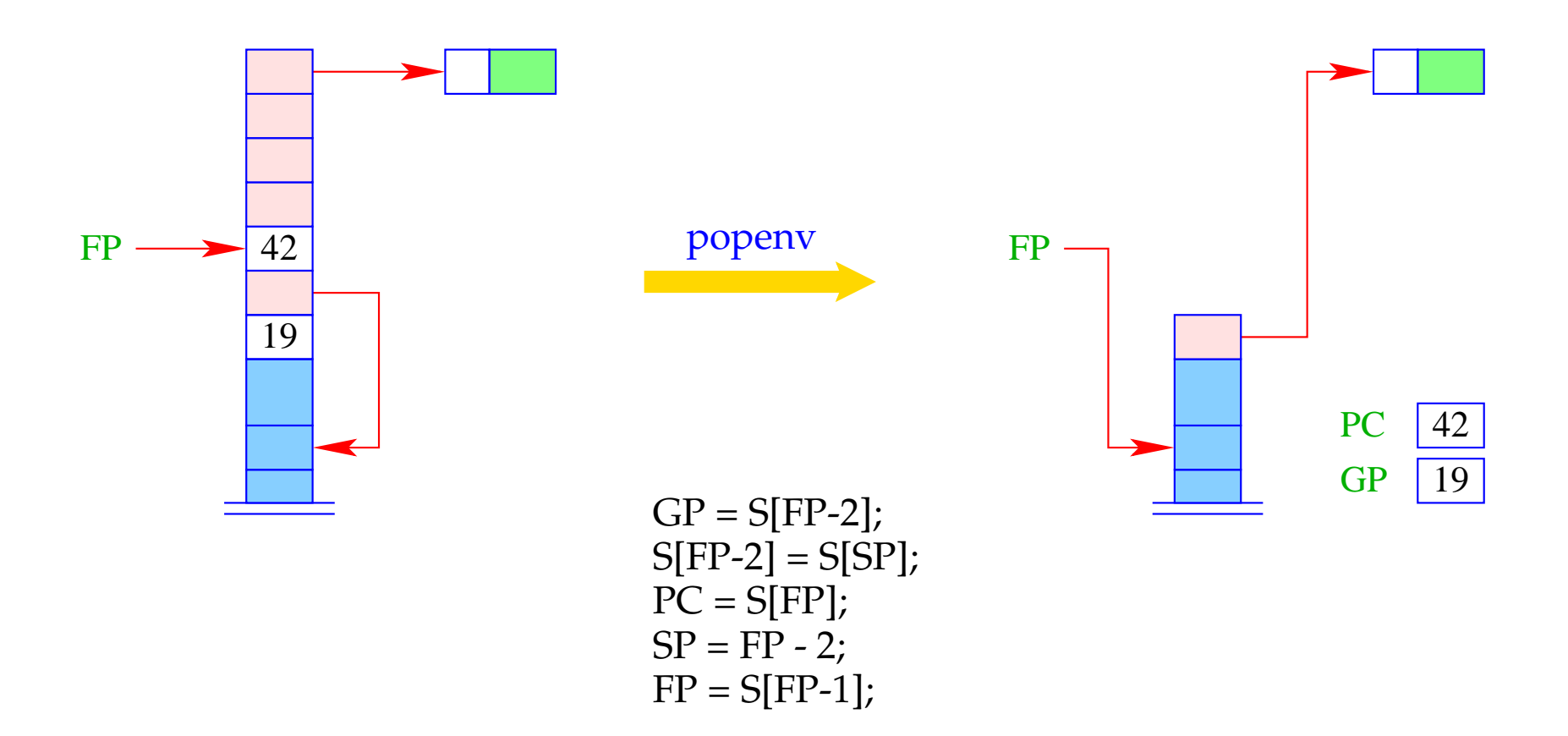

Insgesamt erhalten wir damit für targ k:

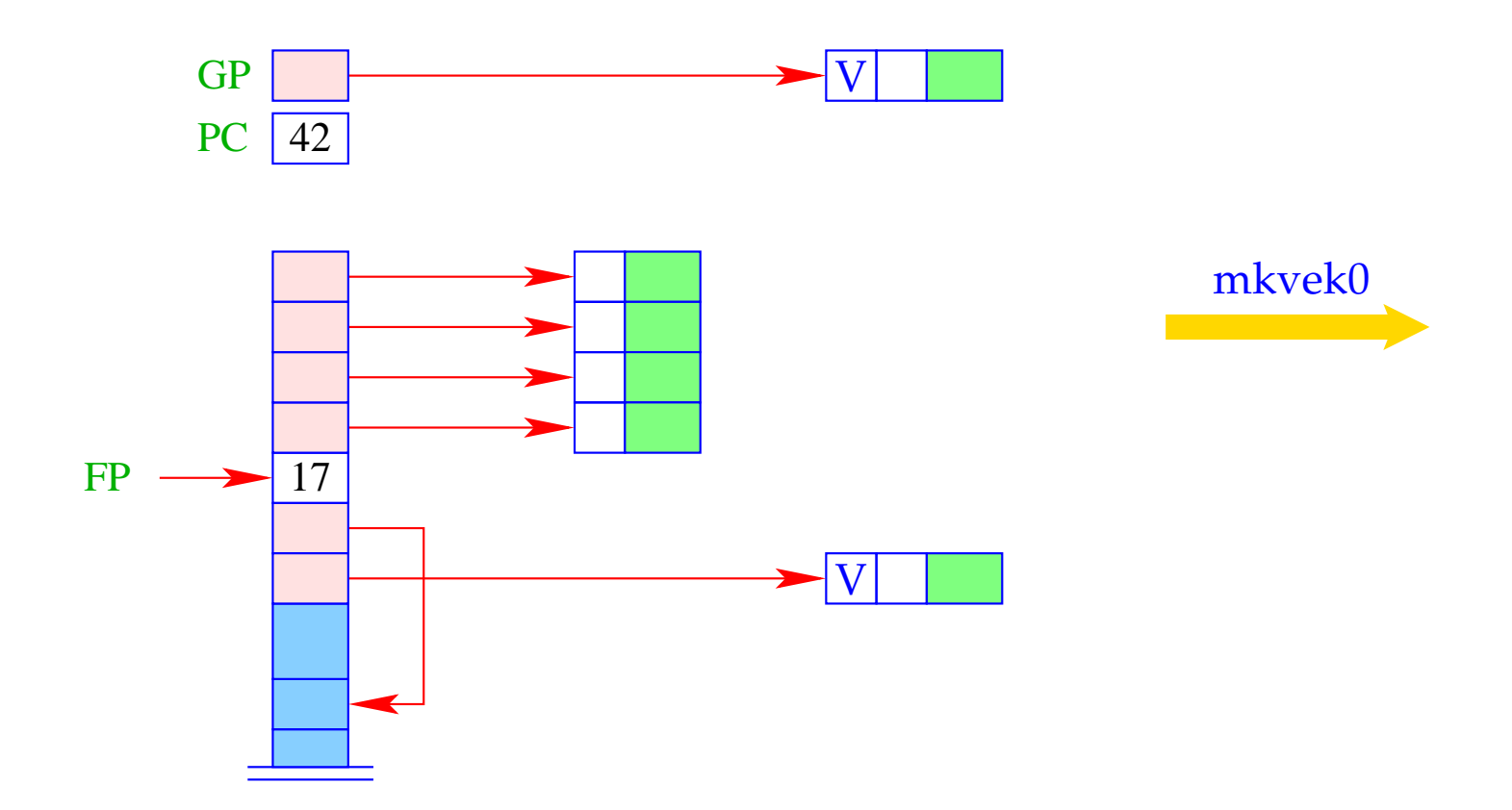

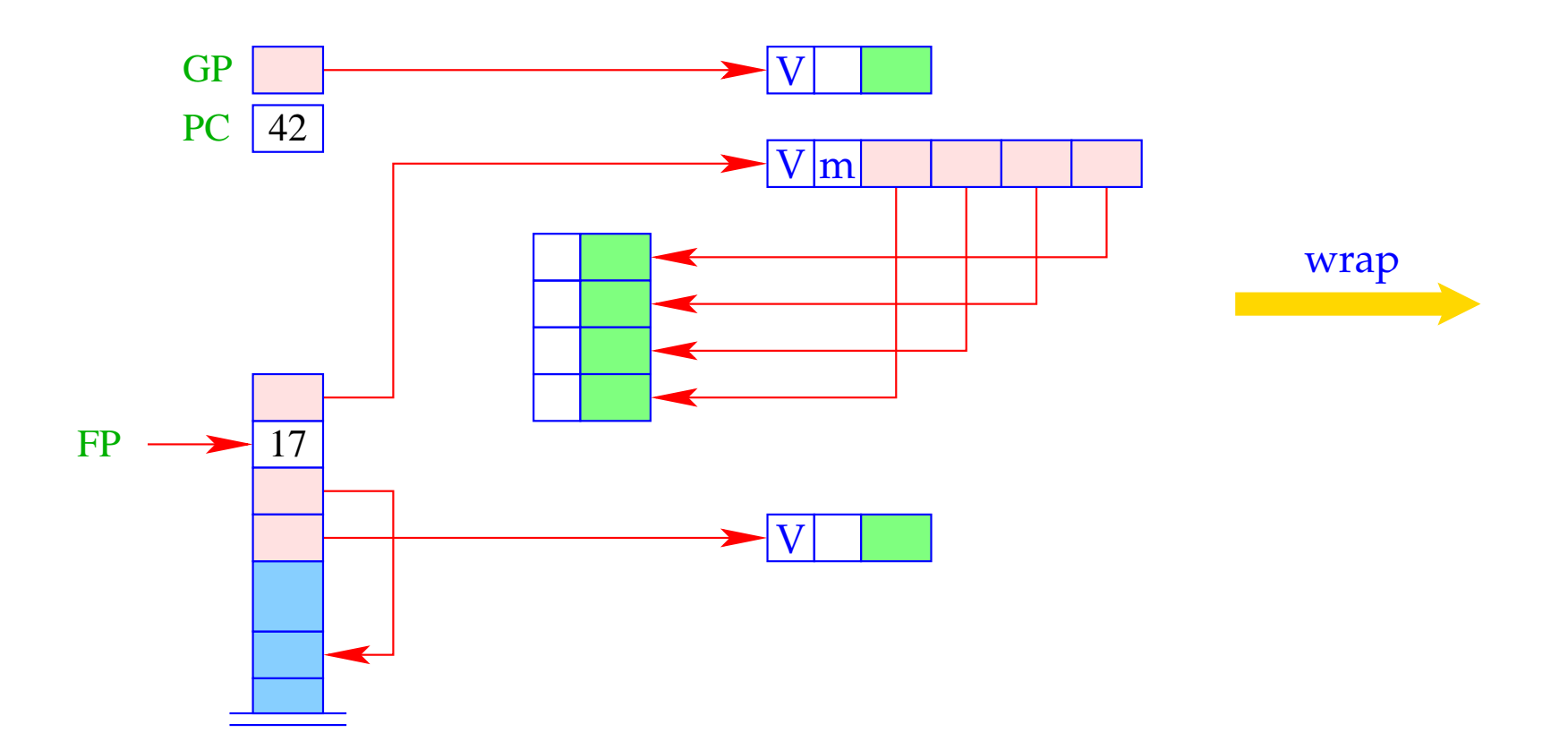

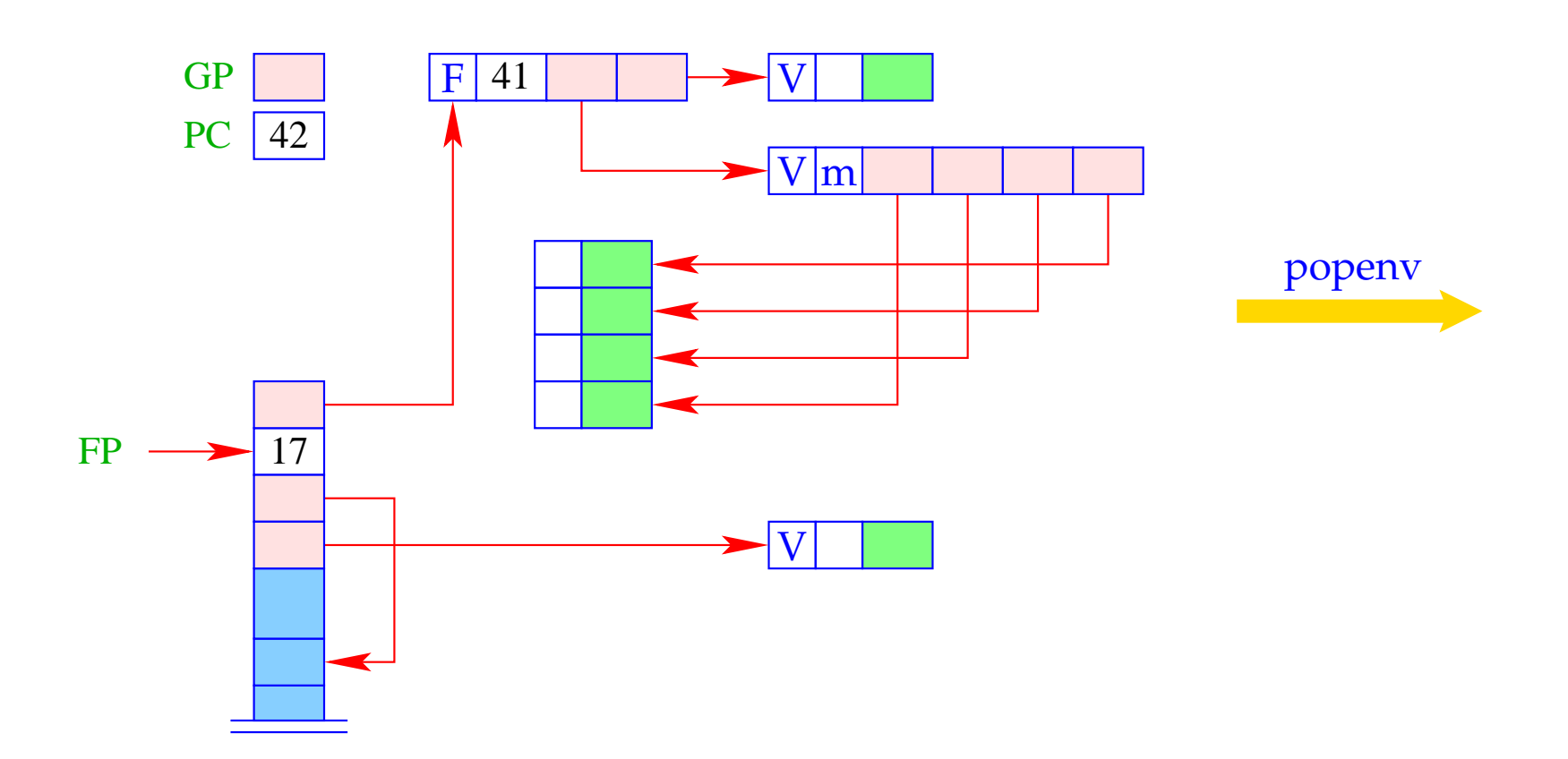

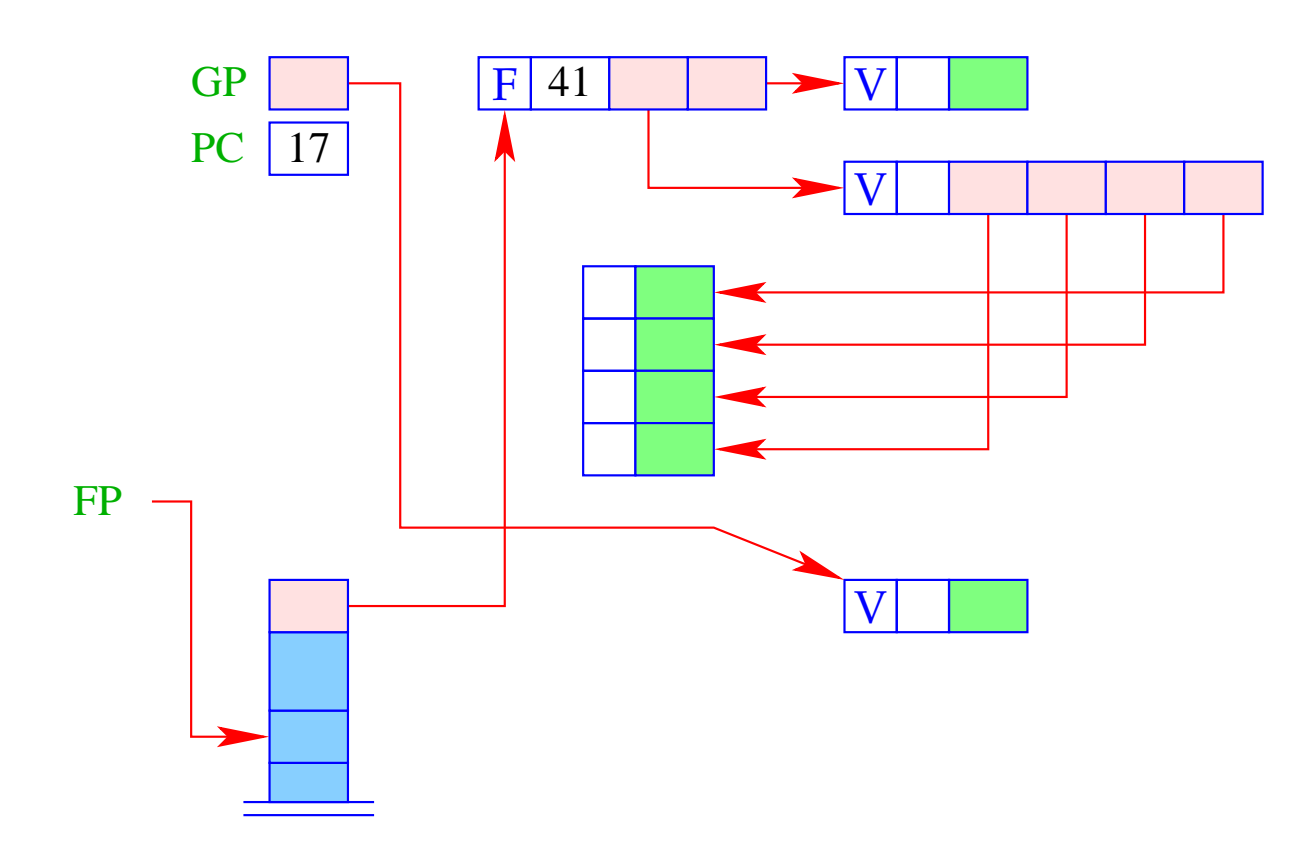

- Liegt exakt die richtige Argument-Anzahl vor, kann nach Abarbeitung des Rumpfs der Kellerrahmen aufgegeben werden.
- Liegt sogar Überversorgung mit Argumenten vor, muss der Rumpf sich offenbar erneut zu einer Funktion ausgewertet haben, die nun die restlichen Argumente konsumiert ...
- Für diese Überprüfung ist return k zuständig:

```
return k = if (SP - FP \equiv k + 1)popenv; // Aufgeben des Kellerrahmens
 else { // Es gibt noch weitere Argumente
  slide k;
  apply; \sqrt{ } erneuter Aufruf
 }
```
Damit erhalten wir etwa bei der Ausführung von return k:

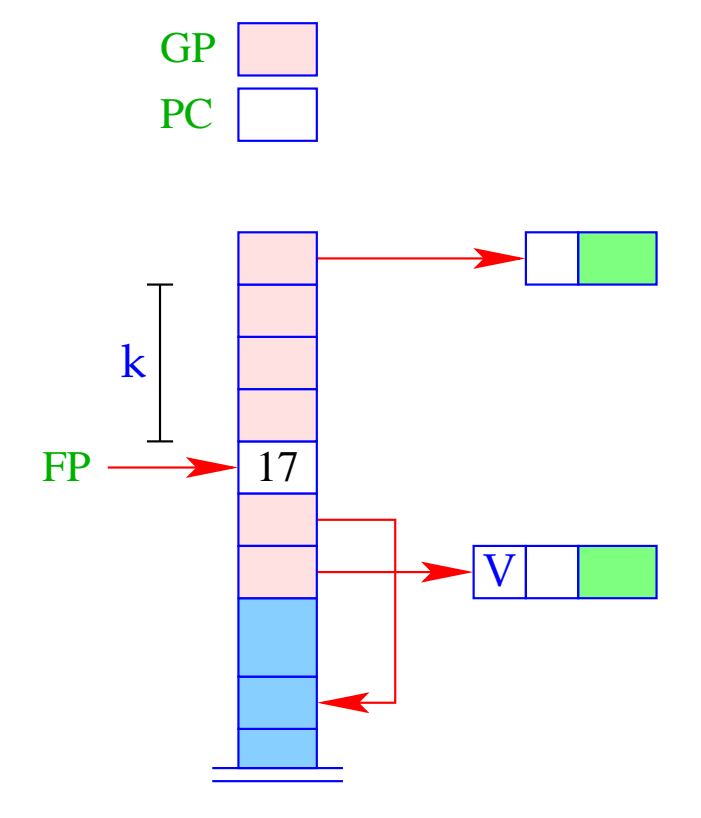

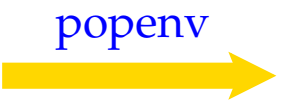

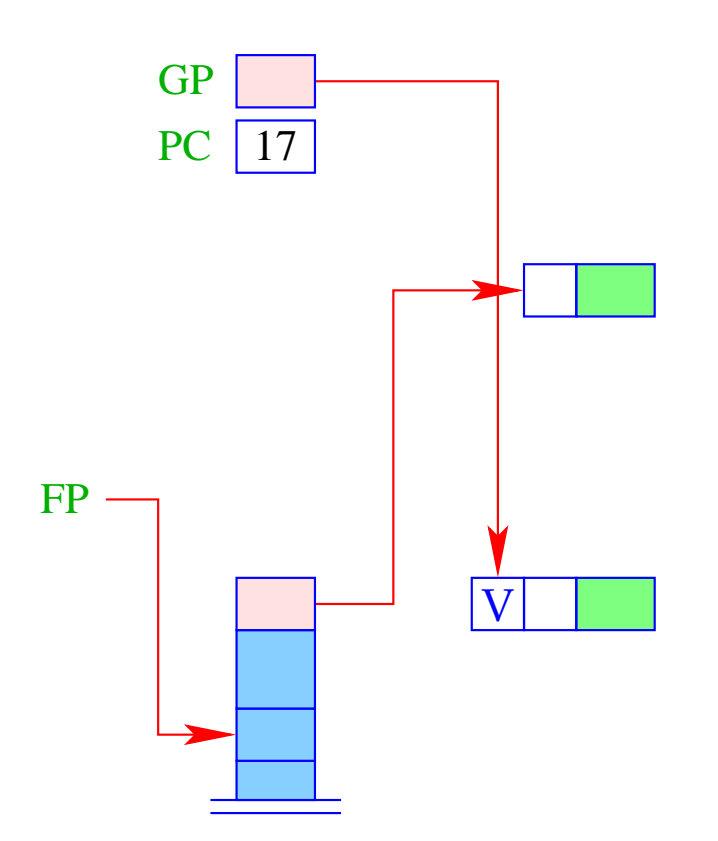

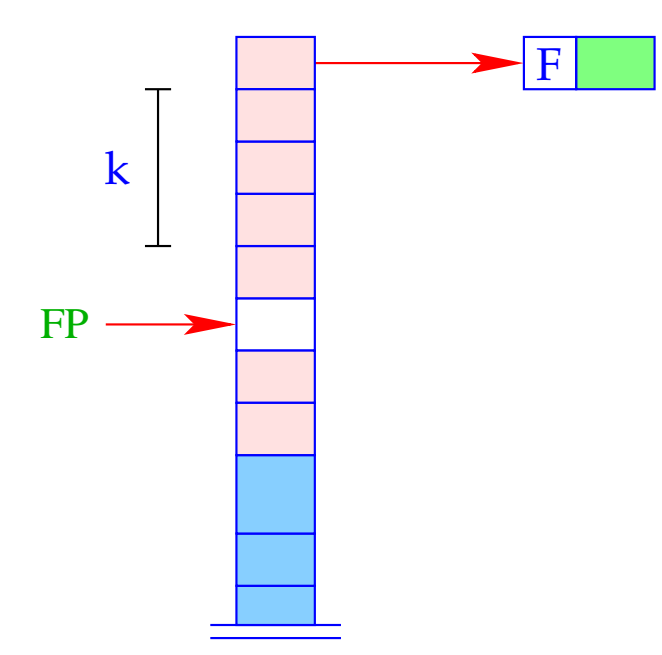

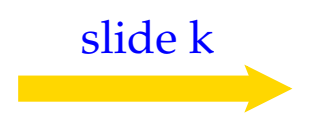

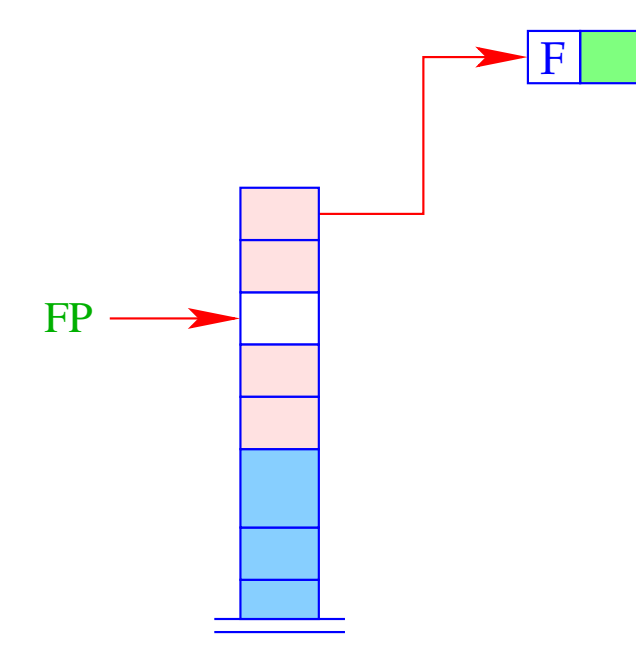

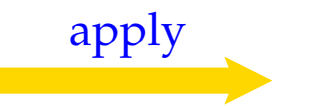

## **19 letrec-Ausdrücke**

Sei  $e \equiv$  **letrec**  $y_1 = e_1; \ldots; y_n = e_n$  **in**  $e_0$  ein **letrec**-Ausdruck. Die Übersetzung von *e* muss eine Befehlsfolge liefern, die

- lokale Variablen *y*1, . . . , *y<sup>n</sup>* anlegt;
- im Falle von
	- CBV: *e*1, . . . , *e<sup>n</sup>* auswertet und die *y<sup>i</sup>* an deren Werte bindet;
	- CBN: Abschlüsse für *e*1, . . . , *e<sup>n</sup>* herstellt und die *y<sup>i</sup>* daran bindet;
- den Ausdruck  $e_0$  auswertet und schließlich dessen Wert zurück liefert.

### Achtung!

In einem **letrec**-Ausdruck können wir bei der Definition der Werte bereits Variablen verwenden, die erst später angelegt werden! = Vor der eigentlichen Definition werden Dummy-Werte auf den Stack gelegt.

Für CBN erhalten wir:

 $\c{code}_V e \rho k p = \text{alloc } n$  // legt lok. Variablen an  $\c{code}_C e_1 \rho' (\mathbf{k} p + n)$ rewrite n . . .  $\operatorname{code}_C e_n \rho' (\mathrm{kp} + n)$ rewrite 1  $\operatorname{code}_V e_0 \rho' (\mathrm{k}p + n)$ slide n // gibt lok. Variablen auf

wobei  $y' = \rho \oplus \{y_i \mapsto (L, kp + i) \mid i = 1, ..., n\}.$ 

Im Falle von CBV benutzen wir für die Ausdrücke *e*1, . . . , *e<sup>n</sup>* ebenfalls code*V*.

#### Achtung:

Rekursive Definition von Basiswerten ist bei CBV undefiniert!!!

### Beispiel:

Betrachte den Ausdruck

 $e \equiv$  **letrec**  $f =$  **fn**  $x, y \Rightarrow$  **if**  $y \le 1$  **then**  $x$  **else**  $f(x * y)(y - 1)$  **in**  $f1$ für  $\rho = \emptyset$  und  $kp = 0$ . Dann ergibt sich (für CBV):

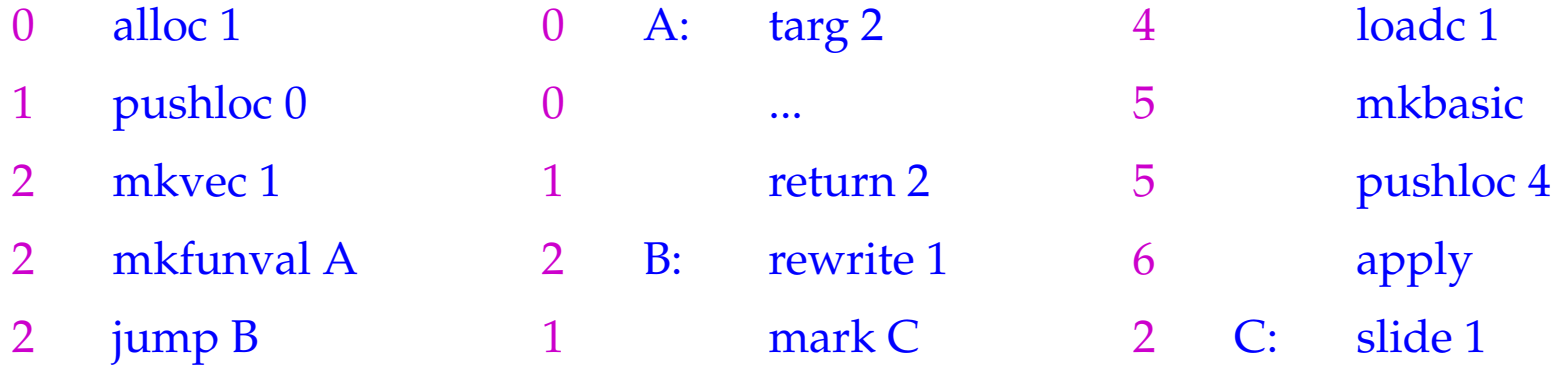

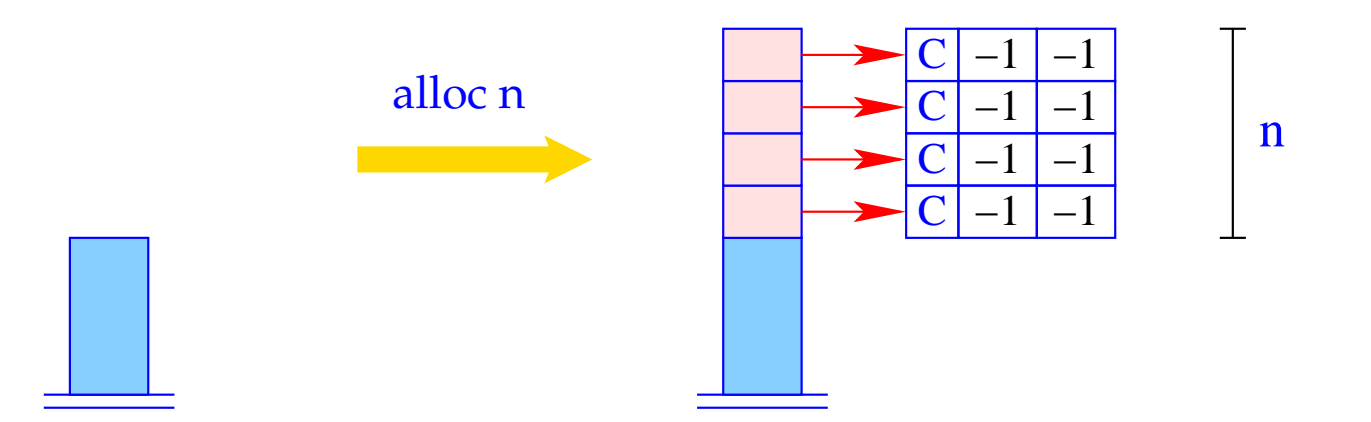

for (i=1; i \le n; i++)  
\n
$$
S[SP+i] = new (C,-1,-1);
$$
  
\n $SP = SP + n;$ 

Die Instruktion alloc n reserviert *n* Zellen auf dem Keller und initialisiert diese mit *n* Dummy-Knoten.

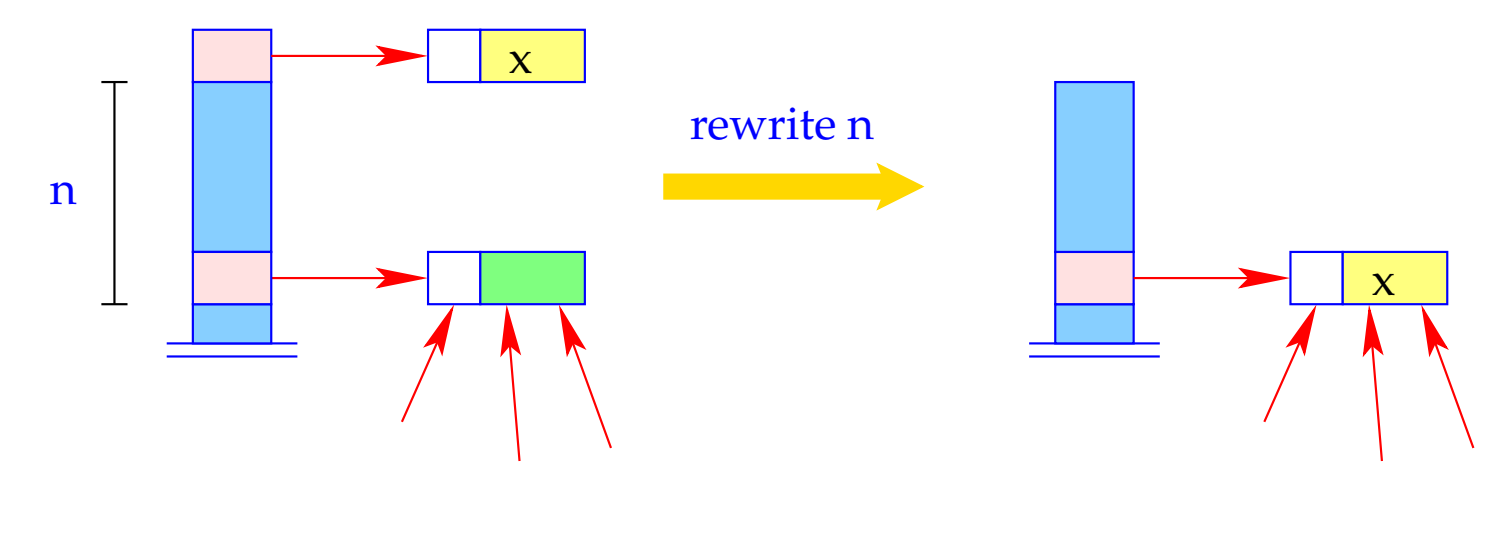

 $[H[S|SP-n]] = H[S[SP]],$  $SP = SP - 1;$ 

- Die Referenz S[SP n] bleibt erhalten!
- Was überschrieben wird, ist nur ihr Inhalt!